## **Geolokalisierung 'Google' | Schnittstelle**

Google Schnittstelle zur Ermittlung der Geoposition zu einer Adresse.

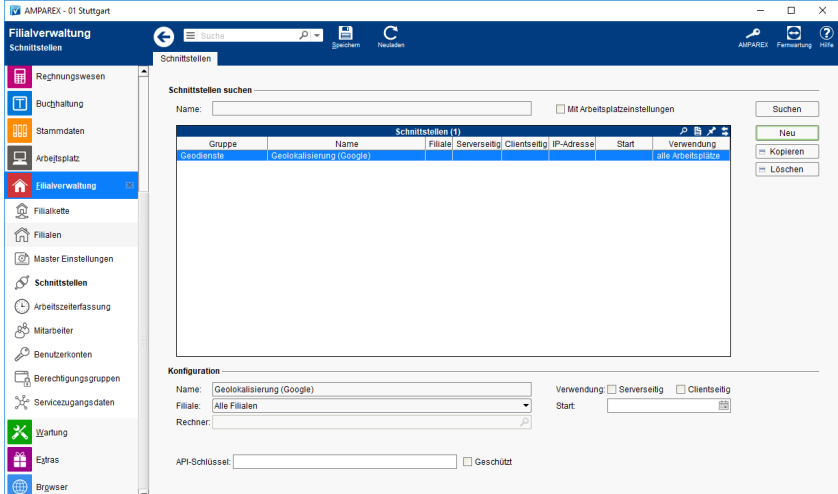

## **Schnittstellen suchen**

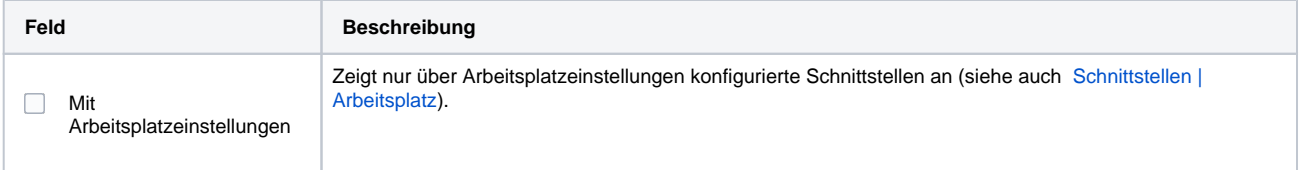

## **Konfiguration**

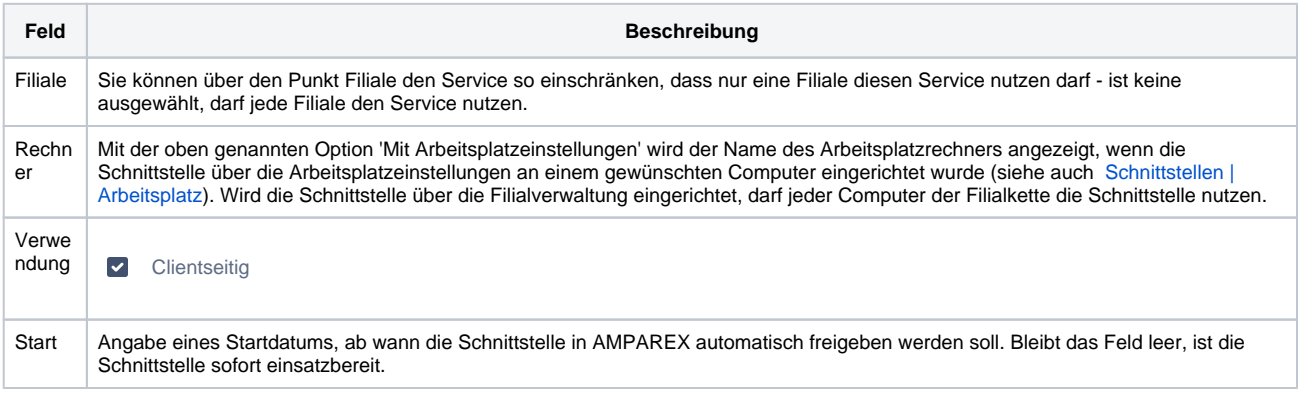

## Siehe auch ...

[Geodienste | Schnittstellen](https://manual.amparex.com/display/HAN/Geodienste+%7C+Schnittstellen)